#### **Nixfarma**

## Butlletí Setmanal Visualitzar Articles Robot Comanda

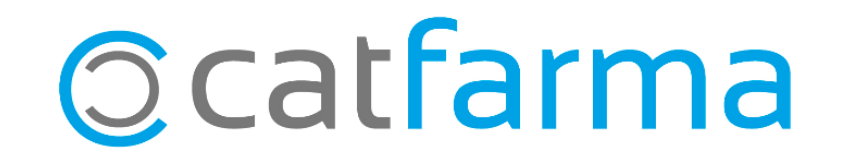

### Visualitzar Articles Robot Comanda

Al treballar amb robot, podem verificar els productes introduïts al robot abans d'incorporar-los a la recepció.

2

Avui veurem com veure els articles introduïts prèviament al robot.

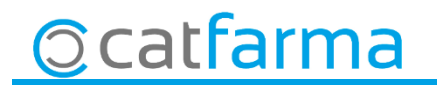

#### Visualitzar Articles Robot Comanda

· A la recepció. **Compres > Recepció.**

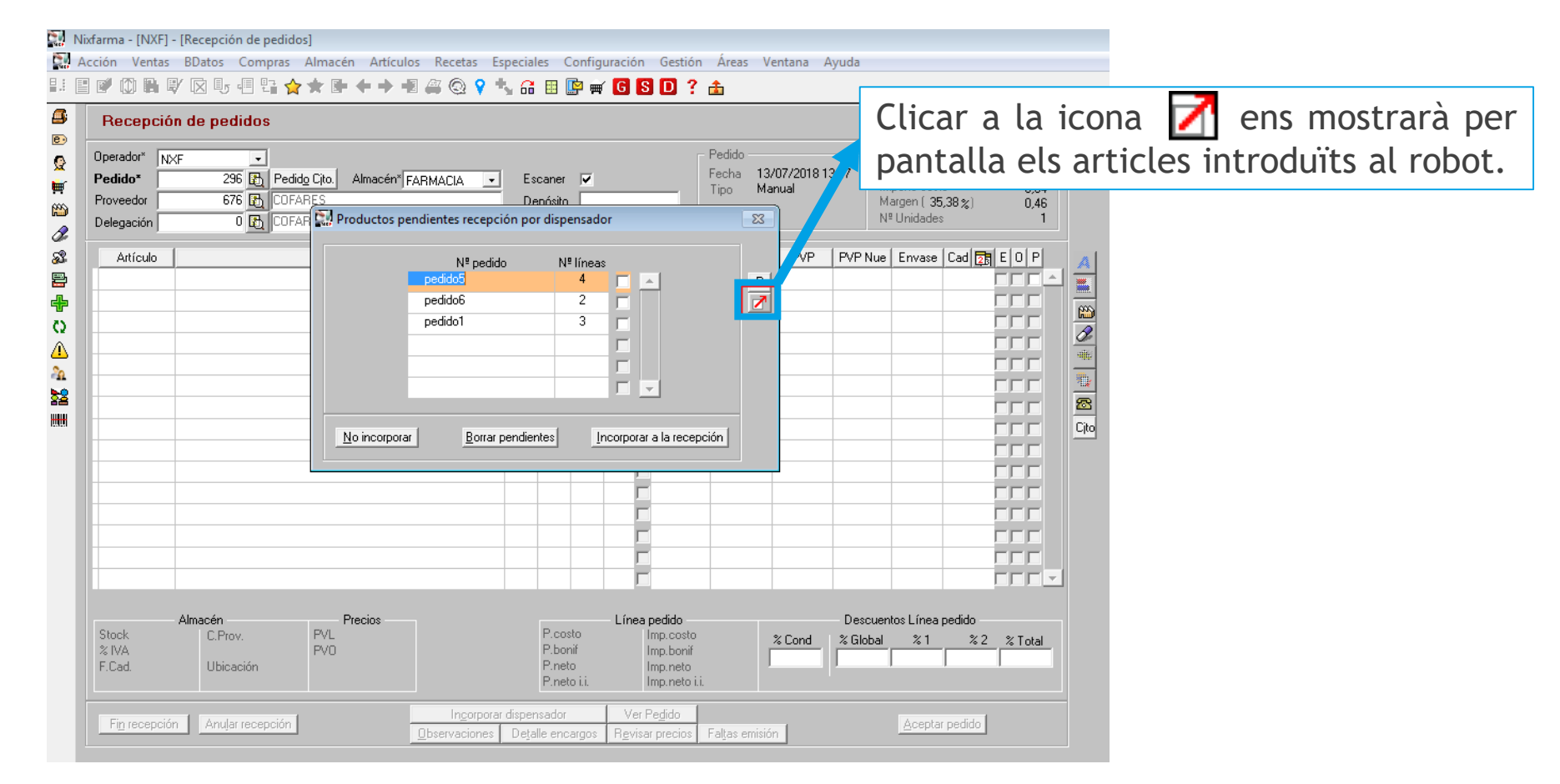

3

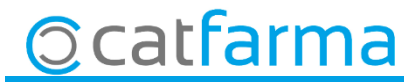

### Visualitzar Articles Robot Comanda

4

· Detall dels articles introduïts al robot.

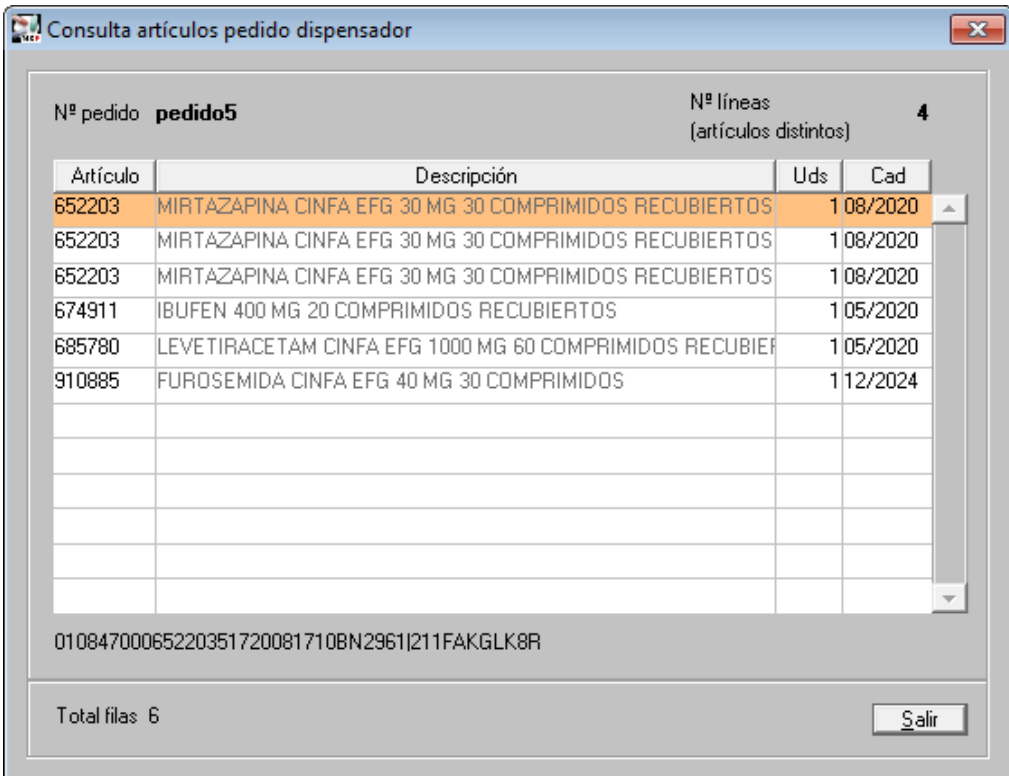

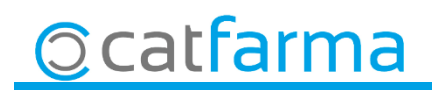

divendres, 14 juny de 2019

# SEMPRE AL TEU SERVEI Bon Treball

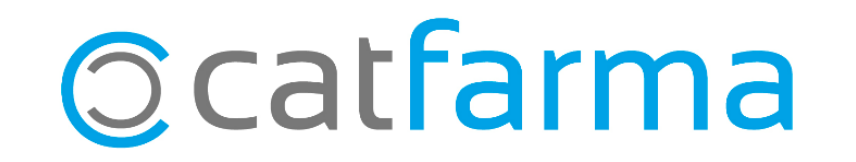